# TP GIT

#### Halim Djerroud (hdd@ai.univ-paris8.fr)

### Cahier des charges

Dans ce TP nous souhaitons écrire un livre de poche sur GIT. Le livre est destiné aux débutants qui souhaitent apprendre rapidement à utiliser l'outil de versioning git et GitLab. L'idée de ce TP est d'écrire le livre à plusieurs (au minimum 3 auteurs). Pour organiser le travail, nous allons utiliser Git, les auteurs (informaticiens de formation) doivent se organiser leur projet comme un projet de code source.

## Partie I :

- 1. Composer une équipe
- 2. Créer un Kanban sur WeKan et ajouter les membres de l'équipe au projet

### Partie II :

- 1. Découper le projet en features
- 2. Mettre dans Backlog les features épiques
- 3. Affiner les features et créer des user stories

### Partie III :

- 1. Création d'un dépôt sur votre compte gitlab
- 2. Cloner le projet
- 3. S'assurer que tout les utilisateurs puissent effectuer des push et des pull
- 4. Réfléchir sur le workflow GIT à adopter
- 5. Mettre les features en ready sur KanBan

## Partie IV :

- 1. Chaque auteur écrit une petite partie de la doc
- 2. Soumet les modifications et résoudre les conflits le cas échéant
- 3. Mettre à jour le KanBan
- 4. Livrer le projet (création d'un Tag par exemple)

## Annexe

## Workflow GIT

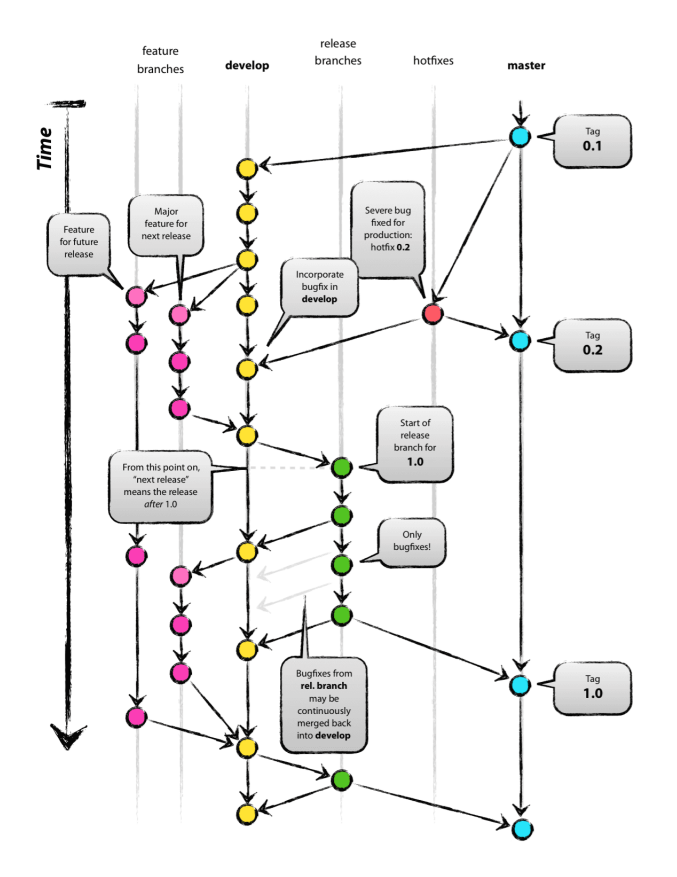

FIGURE 1 – Workflow git. Source https://nvie.com/posts/a-successful-git-branching-model/